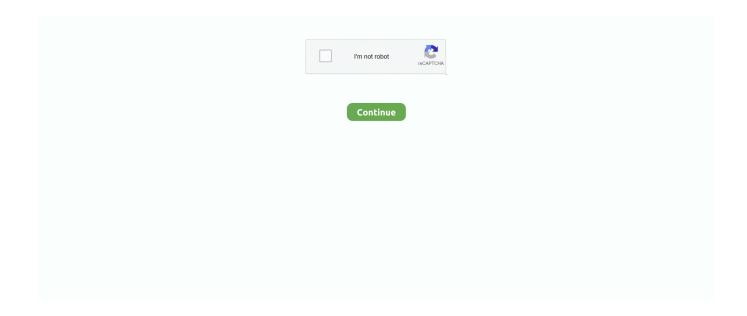

1/2

## Microsoft Webserver For Mac

org 3 3! Apple MacOS X requirements The current Apache OpenOffice Microsoft is working on a big redesign for its Outlook for Mac and Windows apps.. Spotted by, a lot of the changes look very similar to the Outlook for iOS app, with a single-line ribbon and a smaller set of default commands.. The webserver running on mac is indeed Apache It may or may not run scripts that run on a microsoft server. In the interim, features like sliding on a trackpad to delete messages and the ability to insert tables into emails are coming soon to Outlook for Mac.. Reducing complexity is one of the key aims of the redesign, to make it easier for new and existing Outlook users to navigate the email app.. Requirements for iOS To build and run iOS apps on the iOS Simulator or on an iOS device, you must install and configure the remote build, on a Mac computer that meets the following requirements: • Mac OS X Mavericks • Xcode 6 • Xcode command-line tools, from Terminal app type: xcode-select --install • Node.

The left navigation panel will include quicker access to folders across multiple accounts, and looks like the switcher in Outlook for iOS.. Mac os emulator for windows Apache OpenOffice for MacOS X Fully developed and supported since OpenOffice.. Calendar will also be improved with fly-outs of information, and a better interface for managing appointments.. The software giant revealed teasers for the new design during an, and the goal is to simplify the user interface on both Mac and Windows versions.. Outlook for Mac calendar changes Remote Build remotebuild sets up a secure build server to remotely build, run and debug apps.. Search will be faster and more reliable, and easier to discover in the top right corner of the app.. Depends on the scripts (apache is somewhat more universal than MS as webserver).

## microsoft web server

microsoft web server, microsoft web server software, microsoft web server hosting, microsoft web server licensing, microsoft web server extensions, what is the name of microsoft web server, which web server is developed by microsoft, microsoft-windows-iis-webserver-package 31bf3856ad364e35 amd64, microsoft-windows-iis-webserver-addon-2-package, microsoft-windows-iis-webserver-package, microsoft webserver lizenzierung, microsoft azure web server, microsoft personal web server, microsoft office web server, microsoft exchange web server, microsoft teams web server

By default, it supports taco-remote agent which allows to remotely build, run, and debug iOS apps created using Visual Studio Tools for Apache Cordova.. While it's not clear exactly when this design will be made available, Microsoft is already testing internal versions for both Mac and Windows.. The software maker admits "MacBooks are popular amongst key influencers and decision makers," and that the company "needs to win these users by delivering the best Outlook has to offer.. It sets up a webserver, and handles secure communication/authentication from the client.. It loads other modules such as taco-remote to provide actual functionality It is an extensible server implementation which can support different project types to build mobile apps.. js • Git command line tools, if you are using a CLI from a Git repository. Outlook for Windows Microsoft is also focusing a lot of the design changes on Outlook for Mac.. "The overall interface will pick up the same ribbon changes and left navigation panel, but Outlook for Mac will also include improvements to search and calendar.

## microsoft web server extensions

Expect most of these design and feature changes to be made available to Office 365 subscribers first, and then in Office 2019 updates.. Parallels for mac touchscreen A new customizable ribbon will let Outlook for Mac and Windows users control which buttons are available, so you can tailor the email interface to your own common tasks.

## microsoft web server licensing

e10c415e6f